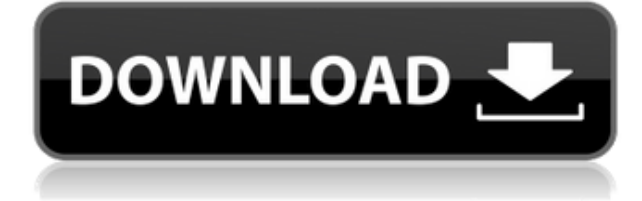

## **PaintCOST Estimator Crack+ Free Download For Windows**

PaintCOST Estimator is a powerful tool for any commercial or non-profit business that requires professional information for their professional success. With PaintCOST Estimator, you can estimate the cost of interior or exterior spaces, including calculation of cost of materials, labor, and other items. This tool is designed for use by professional painters, wall-covering, window covering, or interior decorators, as well as DIY home painters. This add-in calculates the cost of paint for professional decorators, contractors, builders, and any painter who wants to work smarter and more efficiently. Features: - Estimated cost of materials, labor, and other items: cost of materials, labor, item label, cost of labor, etc. - Create a paint order, order label or quotation: Order by color, size, material, the type of material, in addition to pricing rate per square foot or by number of panels. - Cost by room, material, label or size: On the basis of available colors and sizes, it calculates the cost of paint for any space: wall, ceiling, door, window, and so on. - Cost by item, size or label: Cost of wall paper, rugs, carpets, ceiling tiles, or any other items, as well as cost of label. - Cost by amount: Cost of material or labor, cost of a product and its price, cost of paint for the volume of material. - Cost of a group: Calculates cost of one or more similar items. - Cost of a space or a group: Calculate the cost of a group or a space. - Cost by work type: Calculates cost of a space or group by type of work (painting, wall-covering, etc.). - Cost by size, color or label: Cost of a room by size, color, label or any other size, color or similar feature. - Save the data: Save the data to image files, in PNG, JPG, TIFF or PDF format. - Customize the data: Customize the appearance of the tool, the size of the chart, the name of the work type, the field for entering notes, the list of the spaces, the sample images, etc. - Work with: Microsoft Excel 2013, Microsoft Excel 2016, or Excel 2007. PaintCOST Estimator Key Features: • Calculates paint cost for any interior or exterior space.

**PaintCOST Estimator Crack + Download (Final 2022)**

- Using Microsoft Excel database tables, PaintCOST Estimator generates price estimates for painting and wall-covering contractors, professional decorators and builders, as well as amateurs. - It contains cost calculators for finding optimized solutions for space and rooms when it comes to walls, ceilings, floors, doors, windows, coats, and others. In addition to computing estimated costs for materials, it performs the same action for labor, in accordance with the work hours. The generated reports include price quotations and lists with paint to buy. - After setup, make sure to enable macros in Microsof Excel to be able to use this add-in. It gets automatically inserted in the menu bar between "Window" and "Help". - When it comes to estimates, the spreadsheet shows the ID and description, material, label and total costs of the space, along with the work type and a field for writing custom notes. It's possible to add new interior or exterior space, edit space properties, delete rows, clear the estimate worksheet, as well as to generate summary, detailed, label, price quotation or paint order reports. - PaintCOST Estimator enables you to edit job-related information, such as personal, work and billing descriptions, indicate which items to include (e.g. material, label, trims, baseboards), review and customize cost data, examine rates, as well as to save data to image files. - You can also generate cost reports to gain a better idea about total costs. - You can also calculate the average price and create quotations. SYNOPSIS: - Using Microsoft Excel database tables, PaintCOST Estimator generates price estimates for painting and wall-covering contractors, professional decorators and builders, as well as amateurs. - It contains cost calculators for finding optimized solutions for space and rooms when it comes to walls, ceilings, floors, doors, windows, coats, and others. In addition to computing estimated costs for materials, it performs the same action for labor, in accordance with the work hours. The generated reports include price quotations and lists with paint to buy. - After setup, make sure to enable macros in Microsof Excel to be able to use this add-in. It gets automatically inserted in the menu bar between "Window" and "Help". - When it comes to estimates, the spreadsheet shows the ID and description, material, label and total costs of the space, along with the work type 2edc1e01e8

## **PaintCOST Estimator**

Microsoft PaintCOST Estimator is a Microsoft Excel add-in for contractors, building and decorating professionals, as well as hobbyists. It allows to perform accurate calculations of estimated costs for painting and wall-covering materials, as well as to generate price quotations and lists with paint to buy. The calculated values are displayed as cell contents, which makes it easy to change them. The tool is self-explanatory and contains numerous practical features. You can filter data by work type, paint, color, material, as well as flooring type and material. This filtering and sorting facilitates calculation of paint costs and makes it possible to narrow the field to only those items that should be considered for the final price. The tool allows for both the floor and ceiling to be coated; for finishing walls, floors, ceilings, as well as furniture; for painting doors and windows; and for other work. It can be used for estimate data entry or for rework. PaintCOST Estimator Key Features: • Customizable reports for walls, floors, ceilings, doors, windows, coatings, and others. • Import and export, generation and viewing of label printing templates. • Create and edit estimate data. • Import and export paint orders. • Ability to receive and review paint quotes. • Filtering, sorting, grouping, and exporting work items. • Ability to set desired color tones to paint walls. • Setting up rates and organization of materials and paint. • Ability to change price for items as the project proceeds. • Automatic calculation of material cost, material discounts, labor cost, and material and labor rates. • Simple user interface and flexibility in working with the data. • A wide range of options and a lot of handy features. Microsof Excel instructions: If you haven't set up macros, you can do it here: Excel Macro. You can see all the instructions for your version of Excel here: Excel instructions. Instructions for installing PaintCOST Estimator can be found here: Install instructions. Download size: 37,732 kb (12,713,408 bytes). Cotea is a free software for finding a colour for your projects. Cotea is a free software for finding a colour for your projects.Cotea allows users to select a colour scheme and colour from a colour palette or from the color scales of the current file. Cotea

[https://jemi.so/x-plane-9-full-cracked-apk-\[verified](https://jemi.so/x-plane-9-full-cracked-apk-[verified) <https://techplanet.today/post/download-extra-quality-transformers-dark-of-the-moon-game-pc> <https://techplanet.today/post/cinema-craft-encoder-sp3full16-verified> <https://reallygoodemails.com/diameomfu> <https://techplanet.today/post/vlink-downloader-plus-210509-link-download> <https://techplanet.today/post/wwe-divas-totally-naked-photo-gallery-1> <https://techplanet.today/post/karlos-ruis-safon-igra-andjela-pdf-37> <https://reallygoodemails.com/specexliro> <https://techplanet.today/post/mcafee-endpoint-security-1068-crack-free-download-link> <https://reallygoodemails.com/7mocioktenchi>

<https://techplanet.today/post/iqtida-as-sirat-al-mustaqim-pdf-free-free>

## **What's New in the PaintCOST Estimator?**

This tutorial shows you how to use PaintCOST Estimator to perform custom estimations for painting

and wall-covering projects. For more information about PaintCOST Estimator, visit the official website: Installation: Installation & Setup \* Upload PaintCOST Estimator zip file to the root of your computer. \* Open PaintCOST Estimator by double-clicking on the installer (.exe) file that you just uploaded to your computer. \* Click "OK", wait for the install process to finish, and start PaintCOST Estimator. Operation \* Click "New" to start a new project, or choose an existing one. \* Click "Material" to list materials that are available for your projects. Click the material name to edit or delete it. \* Click "Label" to add a label for a material. Click on the label to edit or delete it. \* Click "Price" to add a price for a material. Click on the price to edit or delete it. \* Click "Operations" to add a number of operations for a material. \* Click "Total" to add a total for each operation. \* Click "Close" when you finished estimating. Price calculations \* The price calculation is based on type of paint and a number of coats. \* Each operation is calculated for paint type and a number of coats. \* Costs of operations are added and a total is calculated for each material. Images \* After estimating a project, a summary report will be created for each image in the image file. \* If you want to create a custom report for an image, click the image to open a custom report. \* The image is an image file that you can import into Microsoft Excel. \* To open an image file, click "Import" and choose the image file that you want to import. Application Notes \* To add a new project, click "New". \* To edit a project, click "Edit" and then select the project that you want to edit. \* To delete a project, click "Delete". \* To modify data about a project, use the fields on the project sheet. \* To list materials, click "Material". \* To list labels, click "Label&

## **System Requirements:**

Supported OS: Windows 7/8/8.1/10. Minimum: Intel(R) Core(TM) i5-2400 (2.60 GHz) or equivalent. Recommended: Intel(R) Core(TM) i7-3770 (3.40 GHz) or equivalent. Additional Notes: 1. The game will be released in two ways; full version and demo version. Only full version is playable. 2. The full version requires approximately 6

[http://www.vecchiosaggio.it/wp-content/uploads/2022/12/LineUp-Manager-formerly-Little-League-Li](http://www.vecchiosaggio.it/wp-content/uploads/2022/12/LineUp-Manager-formerly-Little-League-Lineup-Manager.pdf) [neup-Manager.pdf](http://www.vecchiosaggio.it/wp-content/uploads/2022/12/LineUp-Manager-formerly-Little-League-Lineup-Manager.pdf)

<https://www.elfetica.it/wp-content/uploads/2022/12/Pushbullet-Free-Updated-2022.pdf>

[https://knoxvilledirtdigest.com/wp-content/uploads/2022/12/NameBase-Crack-Keygen-2022Latest.pd](https://knoxvilledirtdigest.com/wp-content/uploads/2022/12/NameBase-Crack-Keygen-2022Latest.pdf) [f](https://knoxvilledirtdigest.com/wp-content/uploads/2022/12/NameBase-Crack-Keygen-2022Latest.pdf)

<https://hexol.com/wp-content/uploads/2022/12/antblan.pdf>

<https://donorpartie.wpcomstaging.com/wp-content/uploads/2022/12/carcah.pdf>

<https://hgpropertysourcing.com/tj-password-safe-free-for-pc-2/>

<https://randys.us/wp-content/uploads/2022/12/bergart.pdf>

<https://www.mycuco.it/wp-content/uploads/2022/12/jamimadd.pdf>

<https://www.fashionservicenetwork.com/wp-content/uploads/2022/12/eirekae.pdf>

<https://mentalfinesse.com/wp-content/uploads/2022/12/gartaki.pdf>